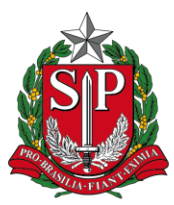

Secretaria de Estado da Saúde Coordenadoria de Controle de Doenças Centro de Vigilância Epidemiológica "Prof. Alexandre Vranjac"

Data de atualização: 16 de novembro de 2022.

## **INFORME TÉCNICO Nº 1/2022 – DVHEPA/CVE/CCD/SES-SP, CENTRAL/CIEVS – SP/CVE/CCD/SES-SP E CENTRO DE VIROLOGIA/INSTITUTO ADOLFO LUTZ**

## **Atualização: notificação, investigação e fluxo laboratorial de casos de hepatite aguda grave de etiologia a esclarecer**

Considerando o OFÍCIO CIRCULAR Nº 120/2022/SVS/MS de 28 de junho de 2022, o Departamento de Doenças de Condições Crônicas e Infecções Sexualmente Transmissíveis (DCCI) definiu que será responsável, em conjunto com a Coordenação Estadual de Hepatites Virais de São Paulo, pela vigilância de casos de hepatite aguda grave de etiologia a esclarecer (HAGEE) em criança/adolescente menor de 17 anos, bem como pela análise do perfil epidemiológico das notificações, pela atualização de definições de caso e pelo direcionamento das ações de vigilância no país.

A Divisão de Hepatites Virais (DVHEPA) do Centro de Vigilância Epidemiológica "Prof. Alexandre Vranjac" (CVE) orienta sobre a notificação, a investigação e o fluxo laboratorial de caso suspeito de HAGEE em criança/adolescente menor de 17 anos.

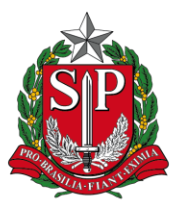

Secretaria de Estado da Saúde Coordenadoria de Controle de Doenças Centro de Vigilância Epidemiológica "Prof. Alexandre Vranjac"

## **1. NOTIFICAÇÃO E INVESTIGAÇÃO**

Somente notificar, no formulário do CeVeSP, se o caso for classificado como "suspeito" de HAGEE, ou seja, o caso **tem que preencher o critério 1 ou o critério 2**. Não notificar no SINAN.

Se o caso não preencher o critério 1 ou 2, não notificar no CeVeSP e o paciente continuará acompanhamento médico, conforme quadro clínico apresentado.

## **CRITÉRIO 1**

Todo caso de criança/adolescente menor de 17 anos, apresentando hepatite aguda\*, com **TODAS** as evidências abaixo:

- Aumento de transaminase sérica aspartato transaminase (AST) e/ou alanina transaminase (ALT) ≥ 500 UI/L, **e**

- Resultado laboratorial negativo para dengue, **e**
- Resultado laboratorial negativo para hepatite viral A, **e**
- Resultado laboratorial negativo para hepatite viral B, **e**
- Sem causa de origem não infecciosa\*\* que justifique o quadro

(genética, congênita e/ou metabólica), a partir do dia 20 de abril de

#### 2022.

\*\*Exemplos de causas de hepatite aguda de origem não infecciosa: distúrbios autoimunes, causas metabólicas, doença de Wilson.

<sup>\*</sup>Sinais e sintomas de hepatite aguda: náusea, vômito, dor abdominal, letargia, fadiga, mialgia, diarreia, icterícia, febre. Em casos graves, insuficiência hepática aguda com encefalopatia.

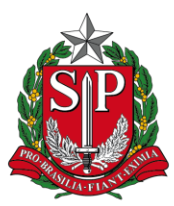

Secretaria de Estado da Saúde Coordenadoria de Controle de Doenças Centro de Vigilância Epidemiológica "Prof. Alexandre Vranjac"

### **CRITÉRIO 2**

Todo caso de criança/adolescente menor de 17 anos, apresentando

hepatite aguda, que:

- Evoluiu para hepatite fulminante\*\*\* de etiologia desconhecida, **e**
- Apresentou necessidade de transplante de fígado ou evolução para

óbito a partir do dia 1º de outubro de 2021

\*\*\*Sinais e sintomas de hepatite fulminante: insuficiência hepática aguda, caracterizada pelo surgimento de icterícia, coagulopatia e encefalopatia hepática em um intervalo de até oito semanas. O quadro neurológico progride para o coma ao longo de poucos dias após a apresentação inicial.

Como a categoria "caso suspeito" é uma classificação temporária, todo caso deve ser classificado em provável, descartado ou inconclusivo no encerramento da investigação.

#### **O caso suspeito deverá ser NOTIFICADO à DVHEPA** por:

- Preenchimento do formulário de notificação de caso suspeito de HAGEE em criança/adolescente menor de 17 anos [\(https://cevesp.saude.sp.gov.br/notifica/hepatites\)](https://cevesp.saude.sp.gov.br/notifica/hepatites)
- Em caso de dúvidas, entre em contato pelo e-mail dvhepa@saude.sp.gov.br ou pelos telefones: (11) 3066-8755 ou 3066-8754.
- O dicionário de dados da ficha de notificação de HAGEE está descrito no Anexo I.

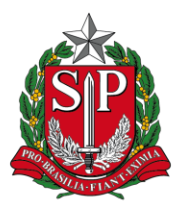

Secretaria de Estado da Saúde Coordenadoria de Controle de Doenças Centro de Vigilância Epidemiológica "Prof. Alexandre Vranjac"

O caso suspeito será encerrado como **CASO PROVÁVEL** se apresentar TODAS as evidências abaixo:

- Resultado laboratorial negativo para hepatite viral C, **e**
- Resultado laboratorial negativo para hepatite viral E, **e**
- Resultado laboratorial negativo para Chikungunya, **e**
- Resultado laboratorial negativo para Zika, **e**
- Resultado laboratorial negativo para febre amarela, **e**
- Resultado laboratorial negativo para citomegalovírus, **e**
- Resultado laboratorial negativo para Epstein-Barr.

O caso suspeito será encerrado como **CASO DESCARTADO** se, após a investigação, não atendeu os critérios de caso provável.

E o caso suspeito será encerrado como **CASO INCONCLUSIVO** se, após a investigação, não atendeu os critérios de caso provável ou como caso descartado, após 60 dias do momento da identificação do caso suspeito.

Até o presente momento não está estabelecido o critério de definição de CASO CONFIRMADO para a HAGEE.

Informações complementares que surgirem durante a investigação, assim como atualização dos resultados de exames do caso notificado, deverão ser atualizadas pelo notificante/município/GVE/DVHEPA, editando o formulário de notificação no CeVeSP, pelo *link*: <https://cevesp.saude.sp.gov.br/notifica/hepatites/buscar>

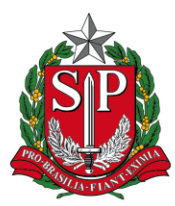

Secretaria de Estado da Saúde Coordenadoria de Controle de Doenças Centro de Vigilância Epidemiológica "Prof. Alexandre Vranjac"

A busca deve realizada através do código/chave de acesso que aparece após salvar a ficha, conforme exemplo a seguir:

Sua notificação foi registrada com sucesso.

Guarde este código: 1664396028.0463 Grato pela Notificação!!

#### **2. FLUXO LABORATORIAL**

Apesar de ainda não haver definição/confirmação do agente etiológico envolvido, deve-se investigar, também, sequencialmente marcadores para dengue, hepatite viral A e hepatite viral B. Se preencher o critério 1 ou critério 2, notificar HAGEE no formulário do CeVeSP e o caso será classificado como "caso suspeito" temporariamente.

Para a realização de alguns exames no Instituto Adolfo Lutz (IAL), conforme Quadro 1 e Quadro 2, cadastrar as amostras no Gerenciador de Ambiente Laboratorial (GAL) como HAGEE:

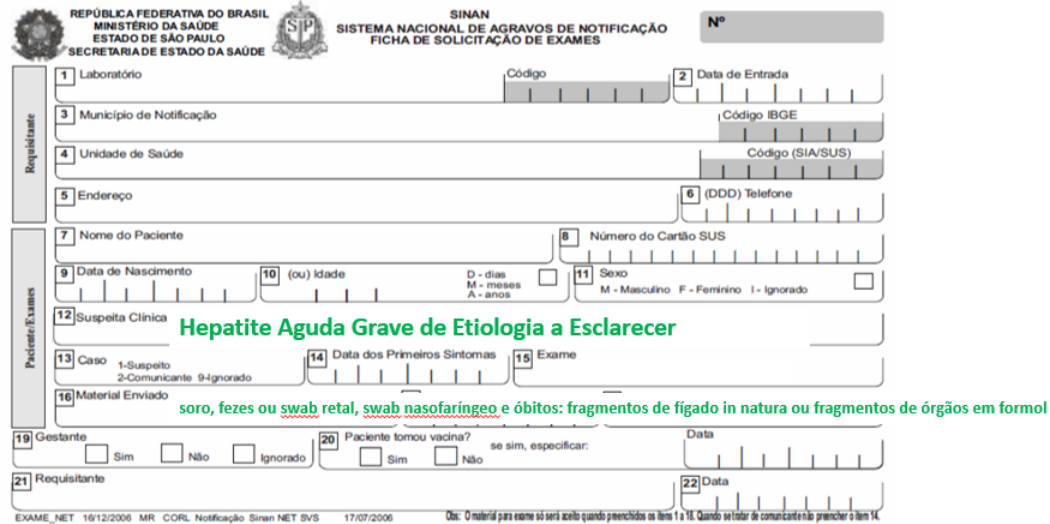

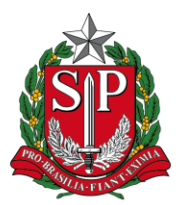

Secretaria de Estado da Saúde Coordenadoria de Controle de Doenças Centro de Vigilância Epidemiológica "Prof. Alexandre Vranjac"

Quadro 1. Tipo de amostras de sangue, swab nasofaríngeo e fezes ou swab retal, orientação de coleta, armazenamento e transporte para a pesquisa de agentes etiológicos.

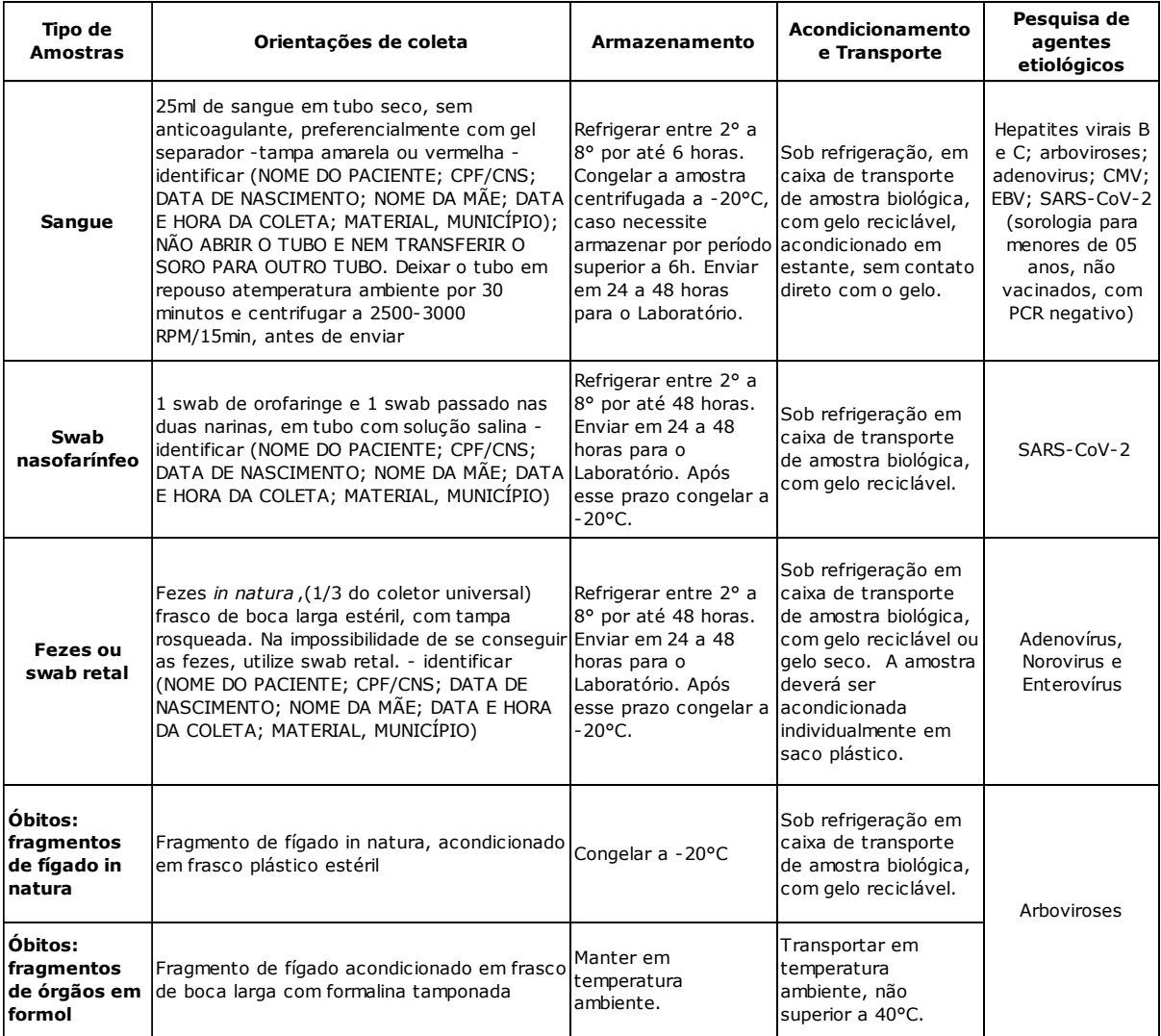

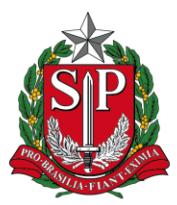

Secretaria de Estado da Saúde Coordenadoria de Controle de Doenças Centro de Vigilância Epidemiológica "Prof. Alexandre Vranjac"

Quadro 2. Orientações para o diagnóstico de casos prováveis de hepatite aguda de etiologia desconhecida.

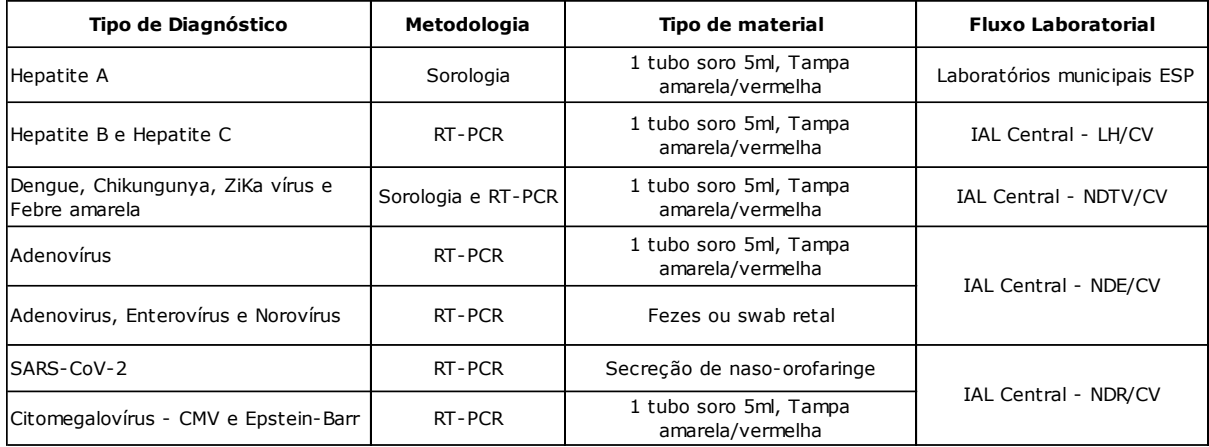

O IAL-Central encaminhará amostra para FIOCRUZ IOC LABORATORIO DE HEPATITES VIRAIS para realização dos testes para Hepatite E (Anti-HEV IgM, Anti-HEV IgG e HEV-RNA).

#### **Anexo I**

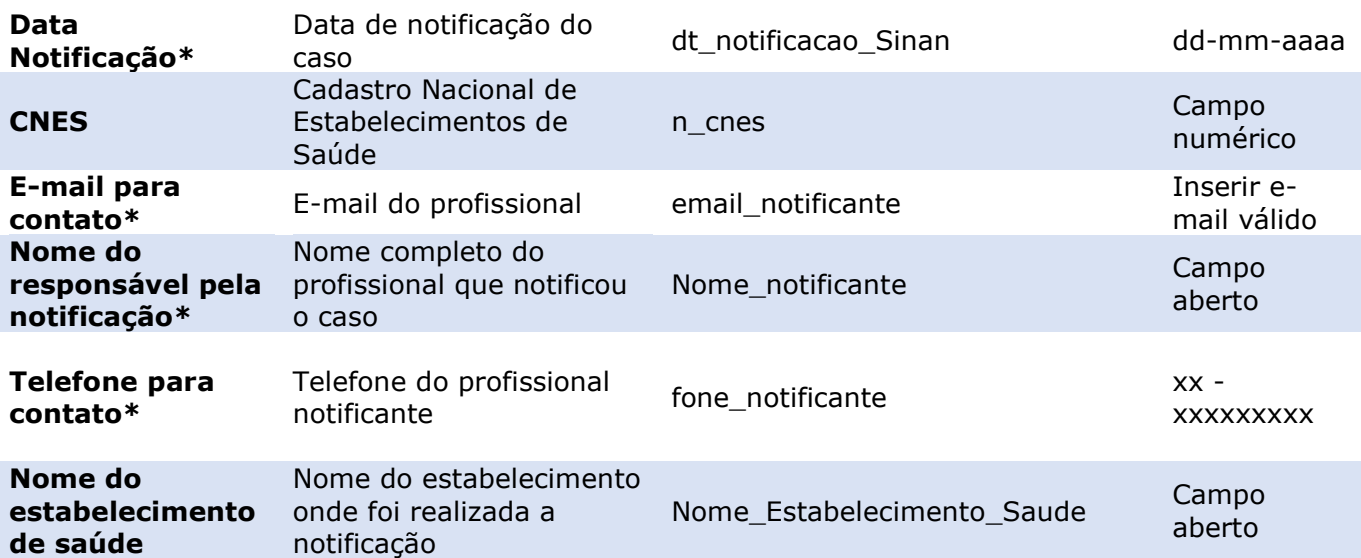

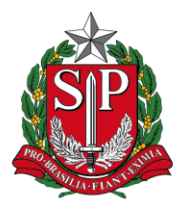

Secretaria de Estado da Saúde Coordenadoria de Controle de Doenças Centro de Vigilância Epidemiológica "Prof. Alexandre Vranjac"

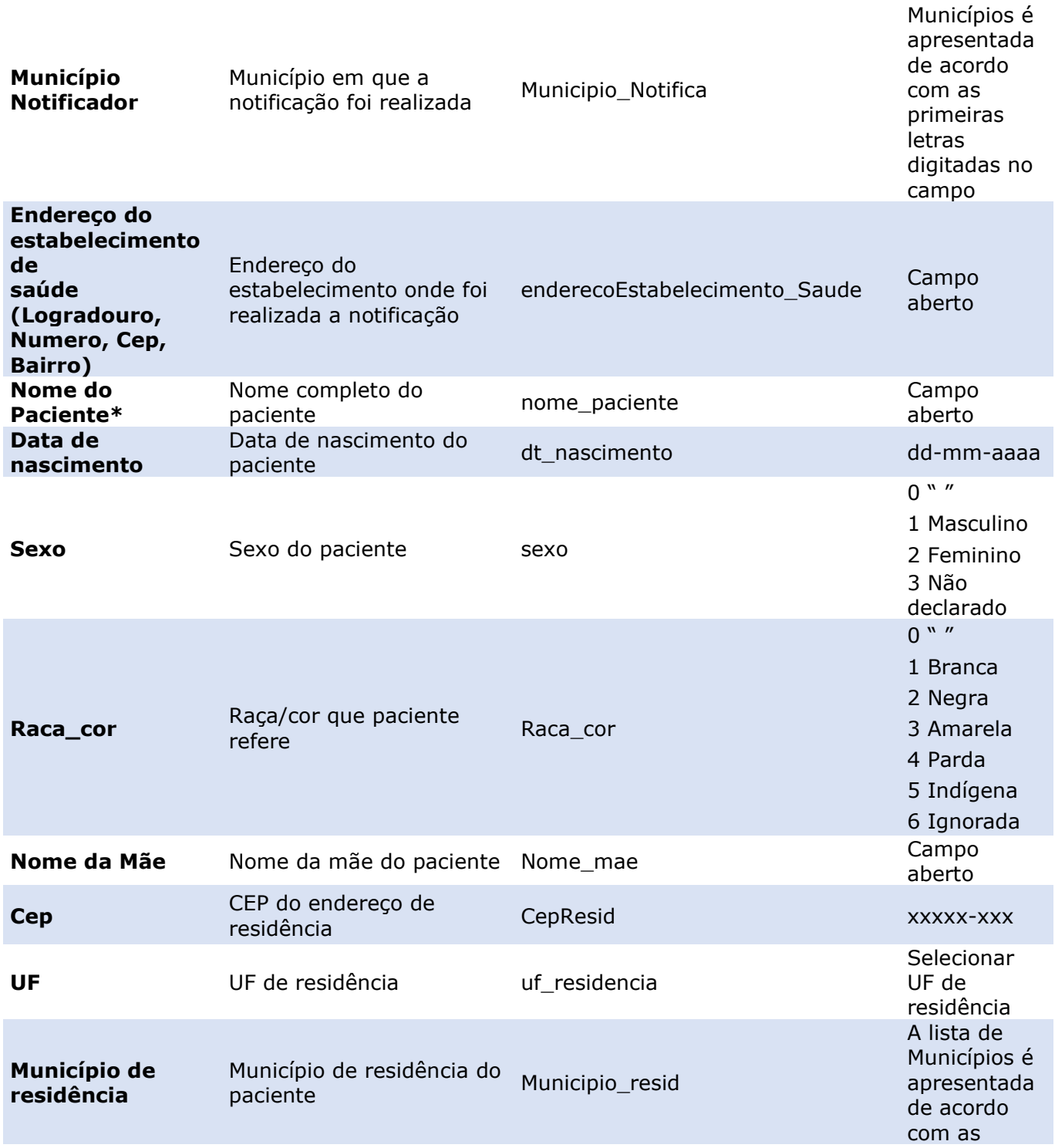

A lista de

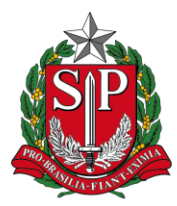

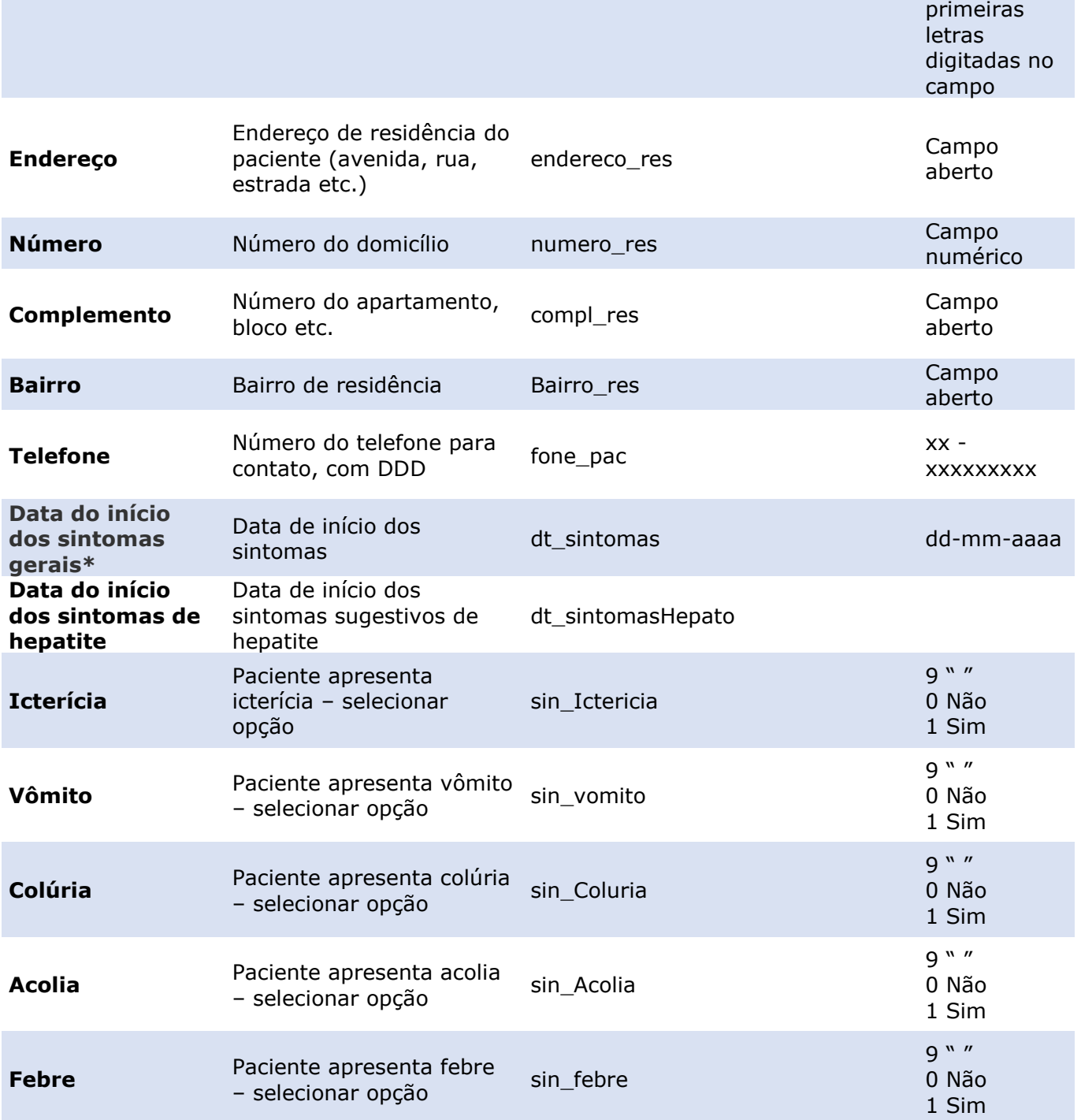

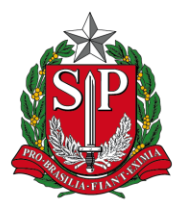

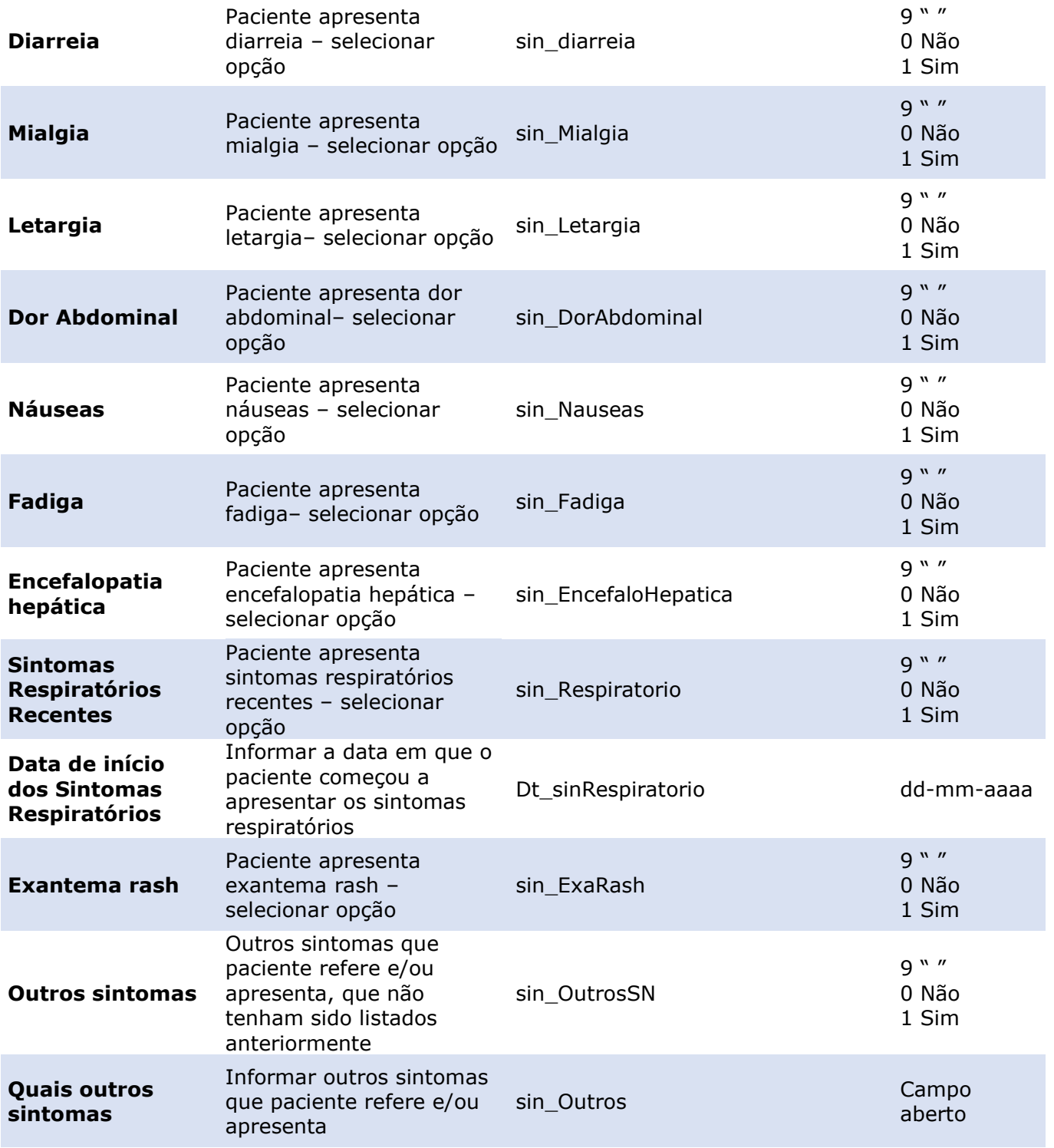

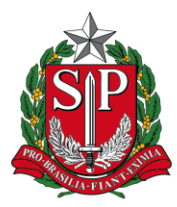

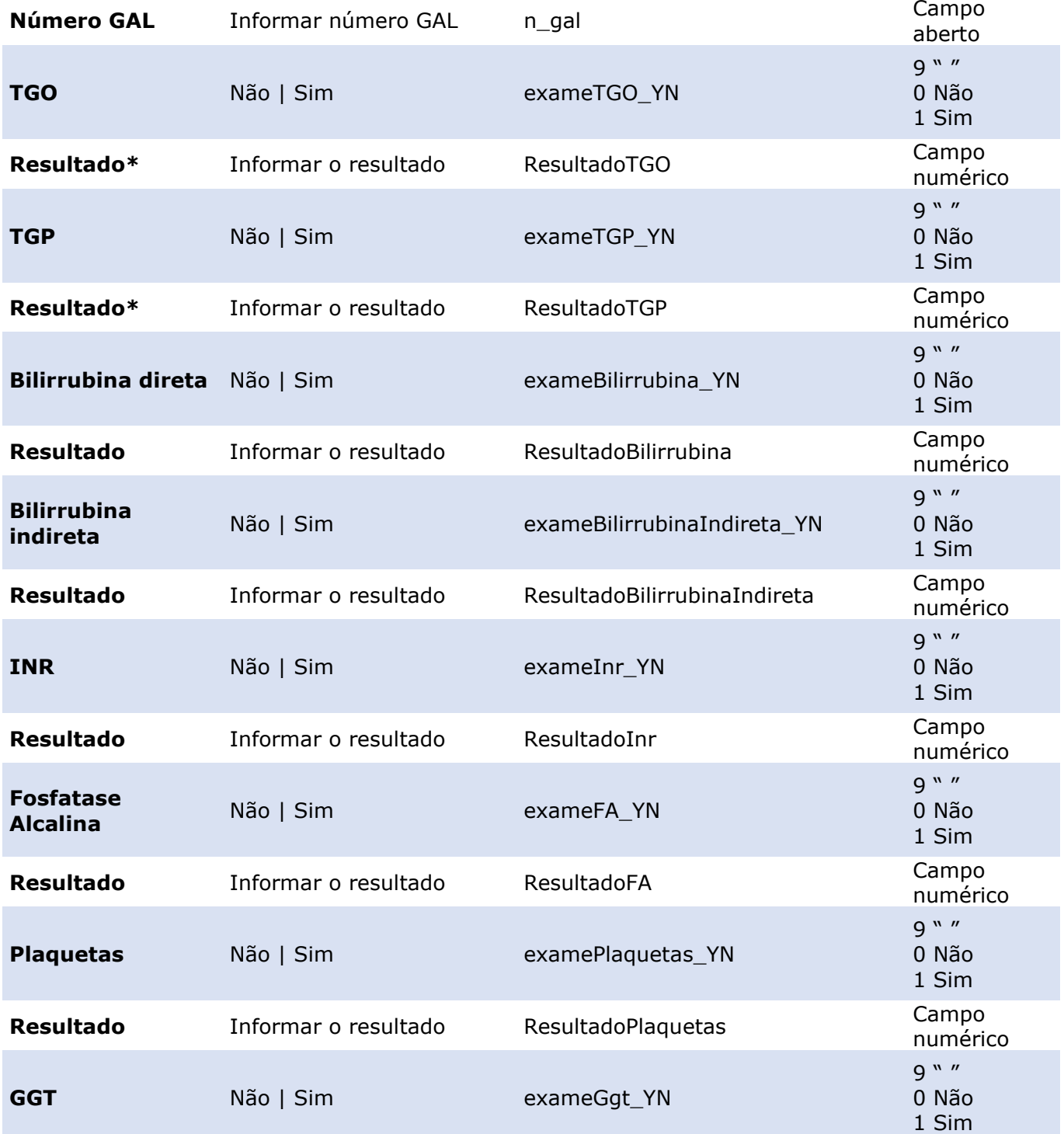

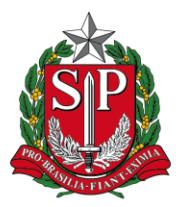

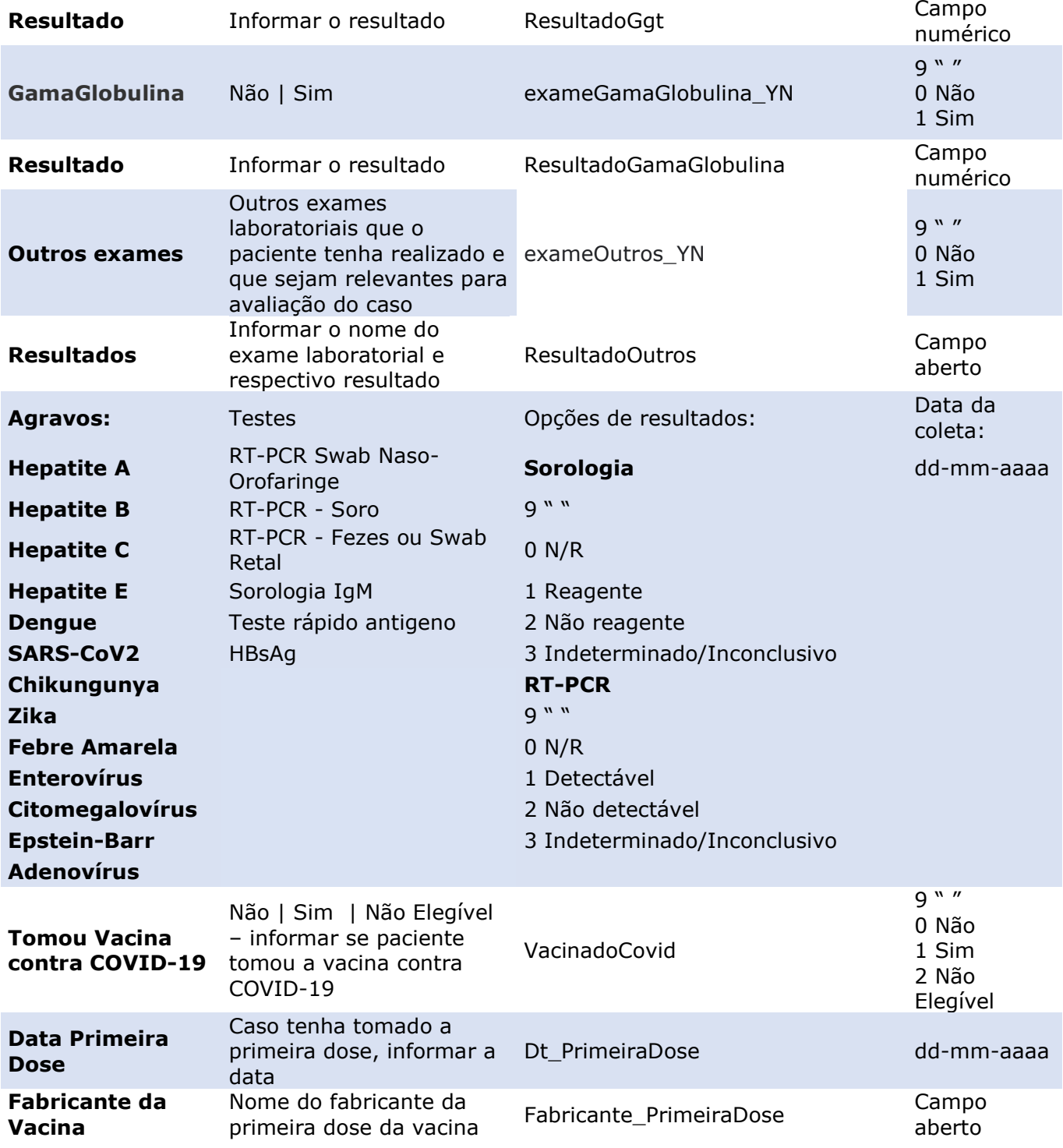

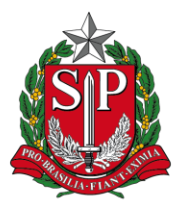

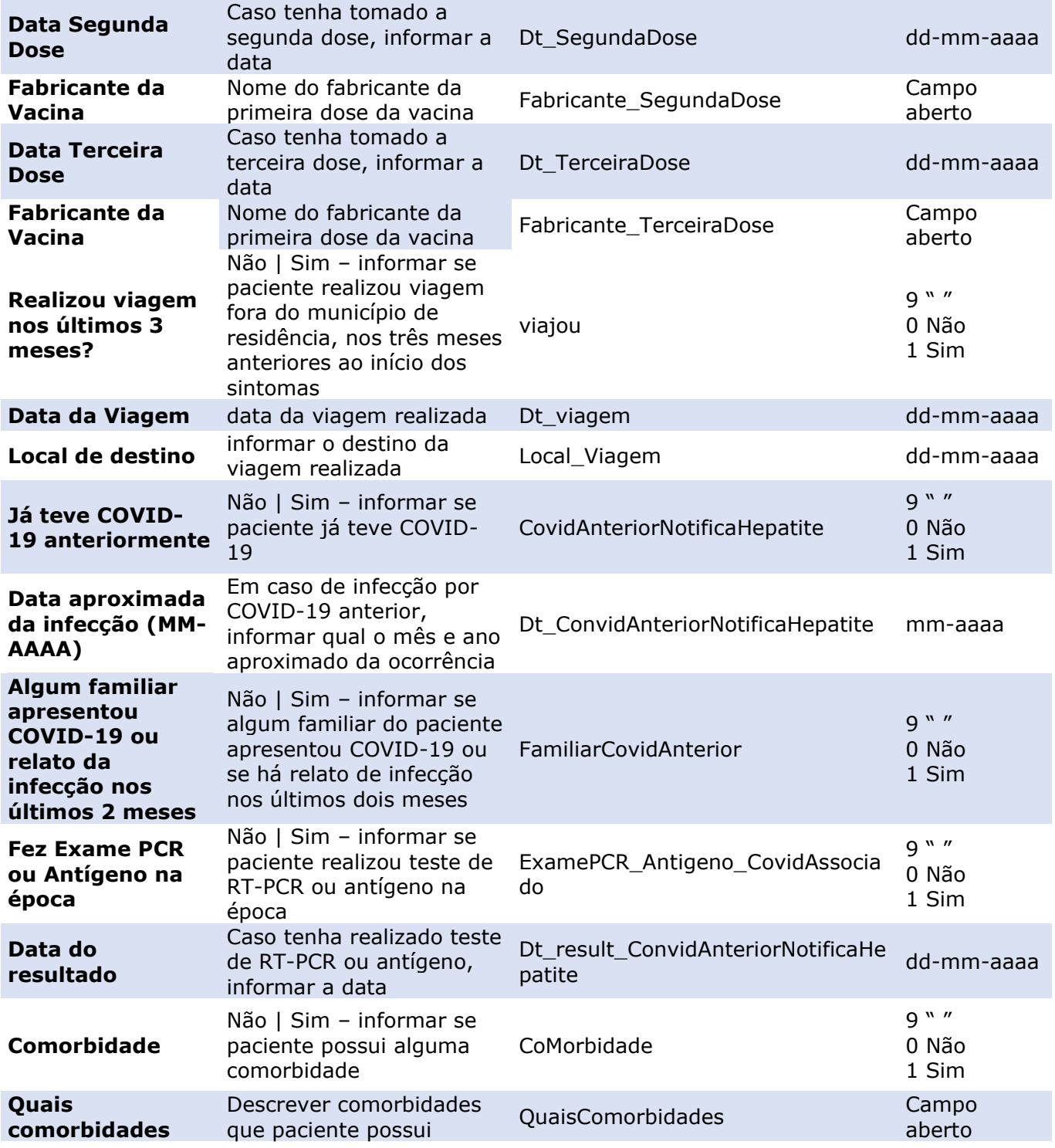

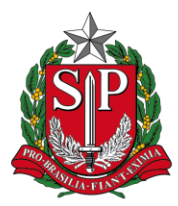

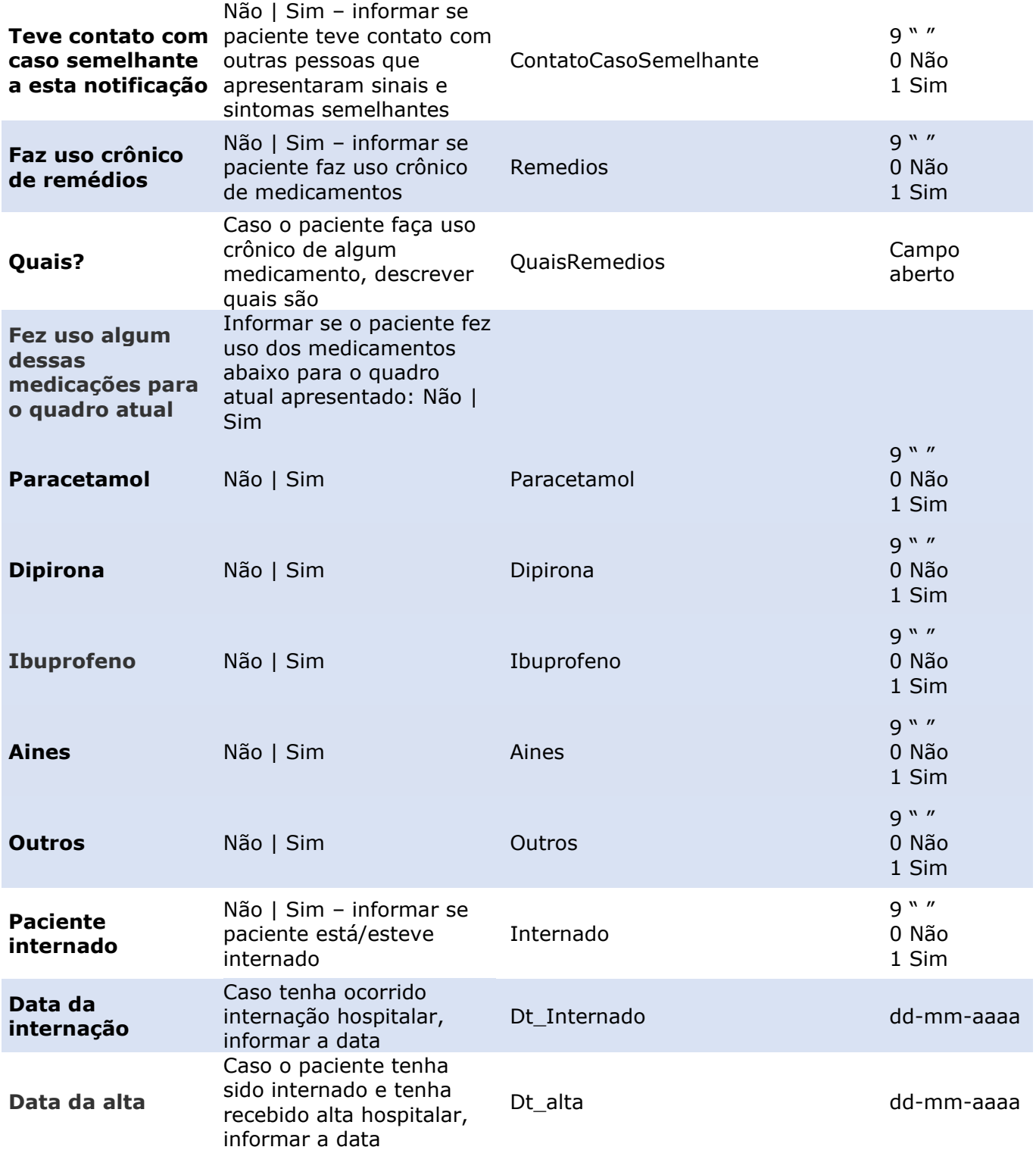

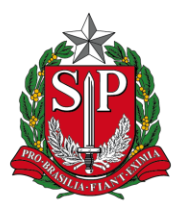

Secretaria de Estado da Saúde Coordenadoria de Controle de Doenças Centro de Vigilância Epidemiológica "Prof. Alexandre Vranjac"

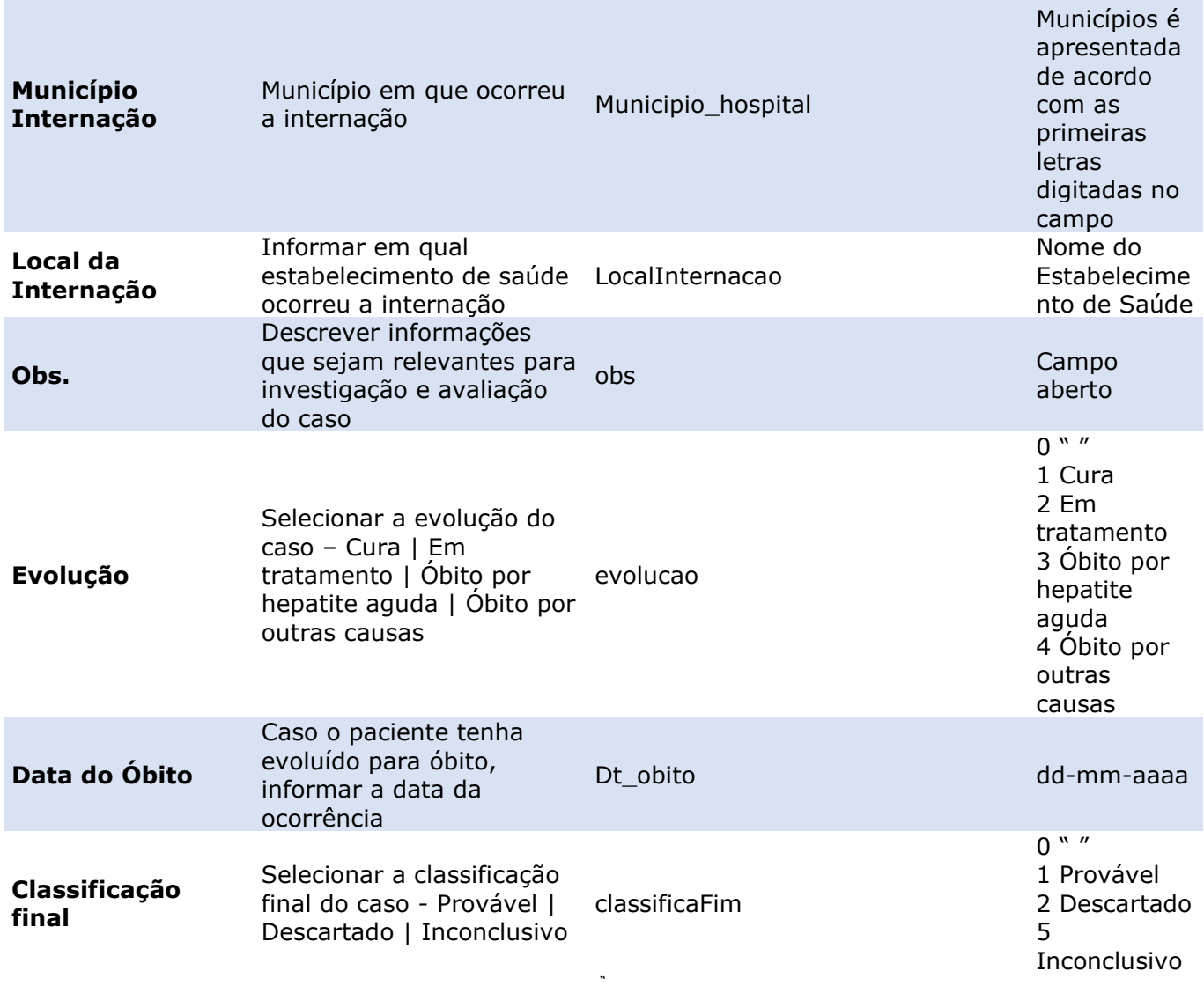

\*Campos obrigatórios

Observações:

• Códigos 0 " " e 9 " ": campo em branco, ou seja, não houve a seleção da opção de resposta para a respectiva variável;

• Na Classificação final, como todo caso notificado é suspeito, inicialmente o campo ficará em branco até ser classificado posteriormente em Provável | Descartado | Inconclusivo.

A lista de